# **Política de Cookies**

#### **Última fecha de actualización**

12 de marzo de 2024

# **Configurador de cookies**

Puede acceder al configurador de cookies en todo momento clicando aquí.

# **¿Qué son las cookies?**

Una cookie es un archivo que se descarga en los dispositivos al acceder a determinadas páginas web, plataformas o aplicaciones, para almacenar y recuperar información mientras el usuario accede a sus contenidos. Las cookies pueden servir para finalidades muy diversas, como por ejemplo, reconocer al usuario, obtener información sobre los hábitos de navegación del usuario, o personalizar la forma en la que se muestra el contenido al usuario.

# **¿Qué cookies se utilizan en esta página web?**

El uso concreto que se hace en esta página web de las cookies se describe a continuación.

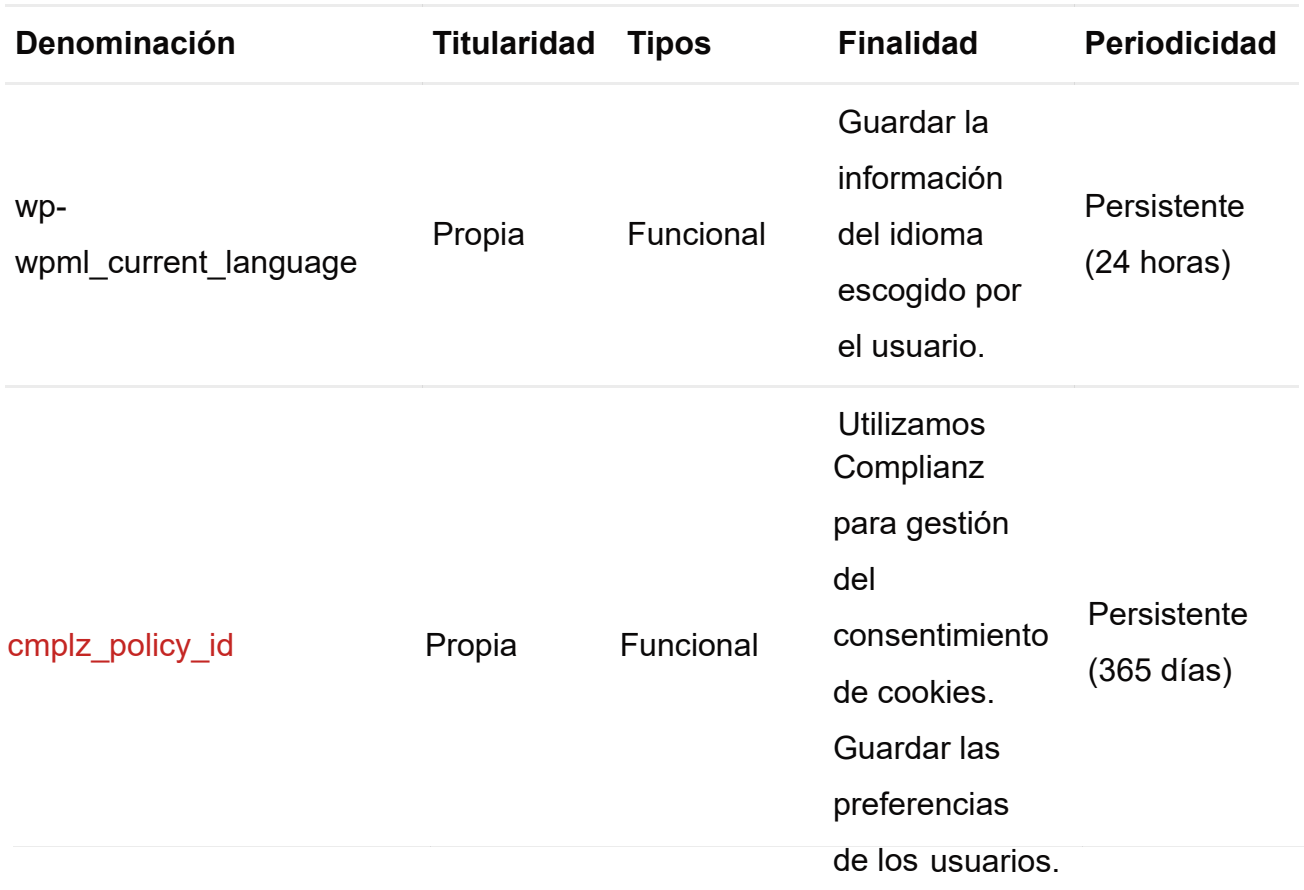

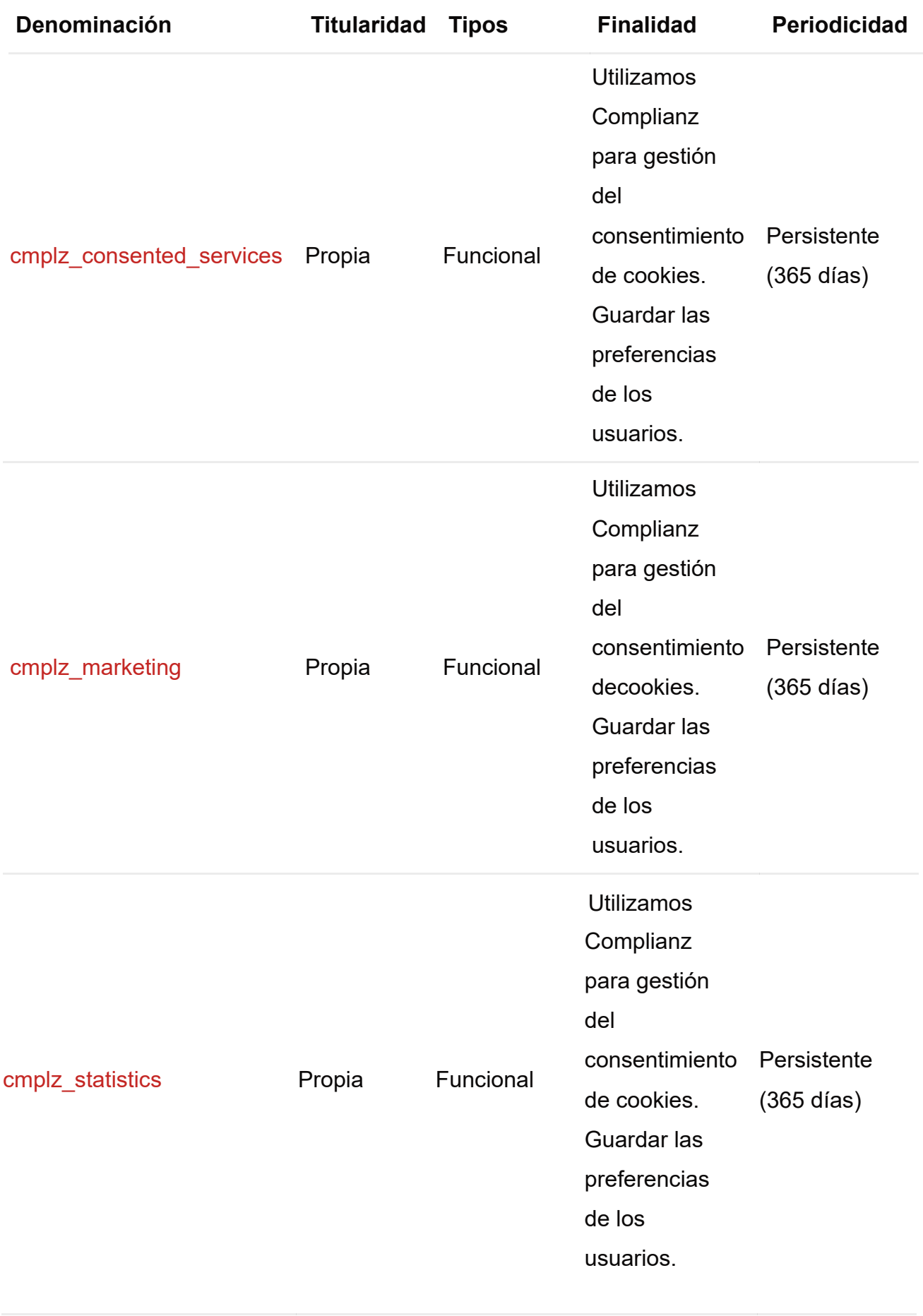

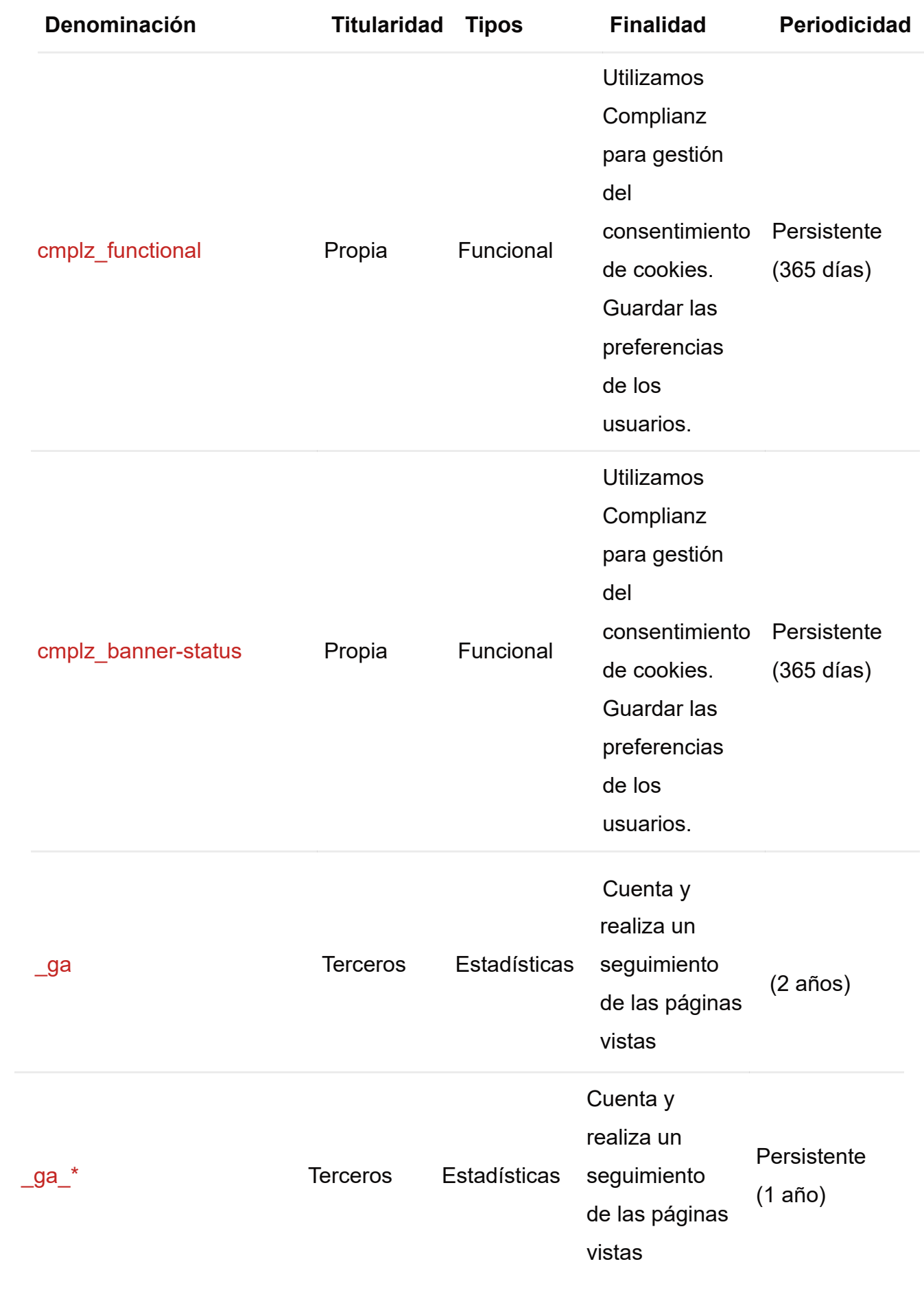

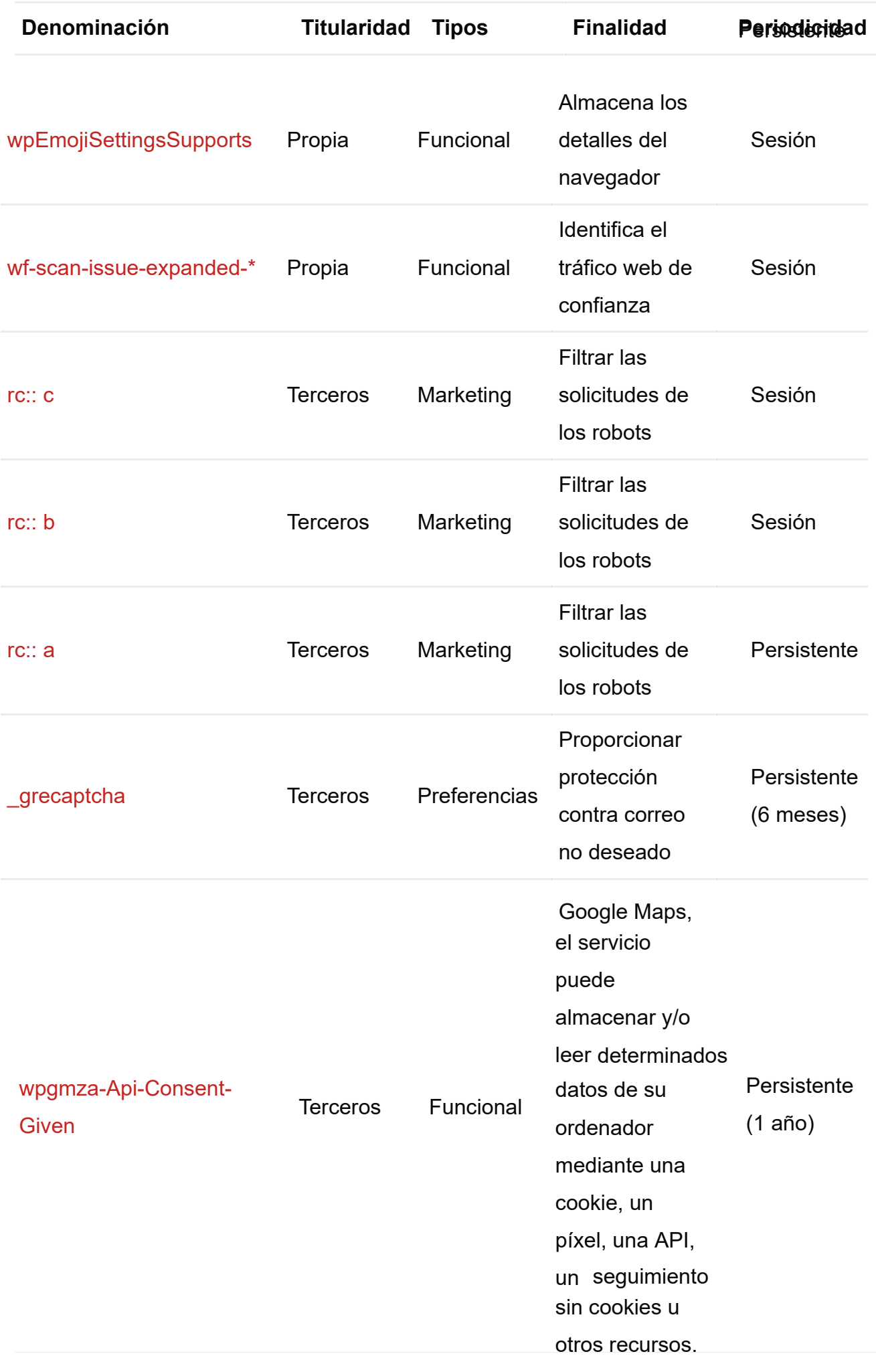

Puedes informarte de las transferencias a terceros países que, en su caso, realicen los terceros aquí identificados, en sus políticas de cookies (ver el enlace correspondiente a +Conoce el tercero).

Se considerará que existe tratamiento de datos personales a través de las cookies cuando el usuario se haya identificado a través de un nombre o dirección de e-mail que lo identifique, o cuando utilice identificadores únicos que permitan distinguir determinados usuarios del resto y realizar seguimiento individual. Para obtener información adicional y detallada sobre los derechos del usuario y del tratamiento de sus datos personales realizados a través de las cookies de esta página web, puede consultar la política de privacidad aquí.

#### **Aceptación, rechazo y configuración de las cookies**

Según lo indicado en el apartado anterior, usted puede dar su consentimiento para su uso en su dispositivo de todas las cookies:

Al pulsar el botón "Aceptar cookies" del baner de cookies disponible en esta página web, o

Al pulsar el botón "Aceptar cookies" en el configurador de cookies de esta página web, al que podrá acceder a través del banner de cookies oa través de la presente política, o

Al seleccionar todas las opciones previstas y pulsando a continuación el botón "Guardar configuración" en el configurador de cookies de esta página web, al que podrá acceder a través del banner de cookies oa través de la presente política.

Por otra parte, según lo indicado en el apartado anterior, usted puede rechazar su consentimiento para el uso de todas las cookies mencionadas en su dispositivo:

Al pulsar el botón "Rechazar cookies" del baner de cookies disponible en esta página web, o

Al pulsar el botón "Rechazar cookies" del configurador de cookies de esta página web, al que podrá acceder a través del banner de cookies oa través de la presente política.

Tenga en cuenta que si acepta las cookies de terceros, éstas se tendrán que eliminar desde las opciones del navegador o desde el sistema ofrecido por el propio tercero a tal fin.

Le recordamos que puede borrar el historial de navegación (incluyendo cookies) de su navegador, consultando las opciones e instrucciones proporcionadas por su navegador.

Usted puede escoger en cualquier momento, de entre las cookies mencionadas, qué cookies permite y qué cookies rechaza para su uso en su dispositivo, y prestar su consentimiento a tal fin. En el configurador de cookies de esta página web puede habilitar las cookies que decida permitir al dispositivo, o bien evitar la activación de aquellas cookies que decida no permitir al dispositivo, seleccionándolas o deseleccionándolas respectivamente y pulsando a continuación el botón "Guardar preferencias".

Además, puede acceder a información adicional sobre cómo habilitar, eliminar y/o administrar el uso de las cookies, mediante el navegador correspondiente, tal y como se indica a continuación:

- **Microsoft Internet Explorer:** http:// windows.microsoft.com/es-ES/windowsvista/Block-or-allow-cookies
- **Firefox** http:/ /support.mozilla.org/es/kb/habilitar-y-deshabilitar-cookies-que-los-sitioswe
- **Safari** http://support.apple.com/kb/ HT1677?viewlocale =es\_ES
- **Google Chrome** https://support.google.com /chrome/ answer/95647?hl=es
- **Opera** https://help.opera.com /en/ latest/web-preferences/#cookies

#### **Cambios en la política**

La presente Política de Cookies podrá modificarse cuando así lo exija la legislación vigente en cada momento o cuando hubiera alguna variación en el tipo de cookies utilizadas en la página web.

#### **Contacto**

Si desea más información sobre el uso de cookies de esta página web, puede dirigirse a info@viraudit.com.